# **LAPORAN KERJA PRAKTEK FRONTEND SISTEM INFORMASI ARSIP MUHAMMADIYAH PIMPINAN WILAYAH MUHAMMADIYAH DIY**

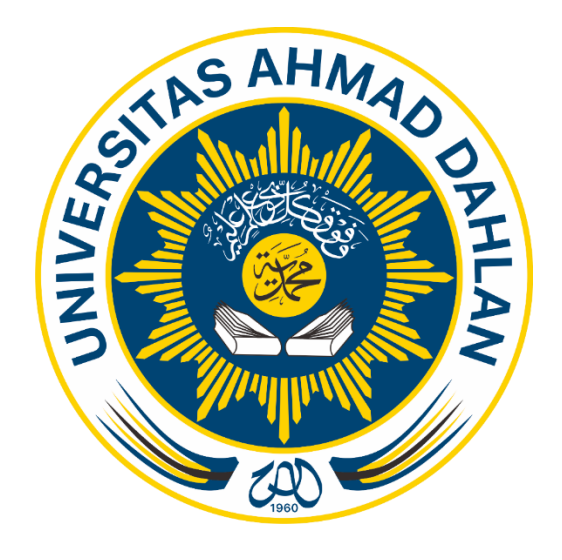

Oleh: ALDIANSYAH DARMAWAN 1700018266

**PROGRAM STUDI TEKNIK INFORMATIKA FAKULTAS TEKNOLOGI INDUSTRI UNIVERSITAS AHMAD DAHLAN 2019/2020**

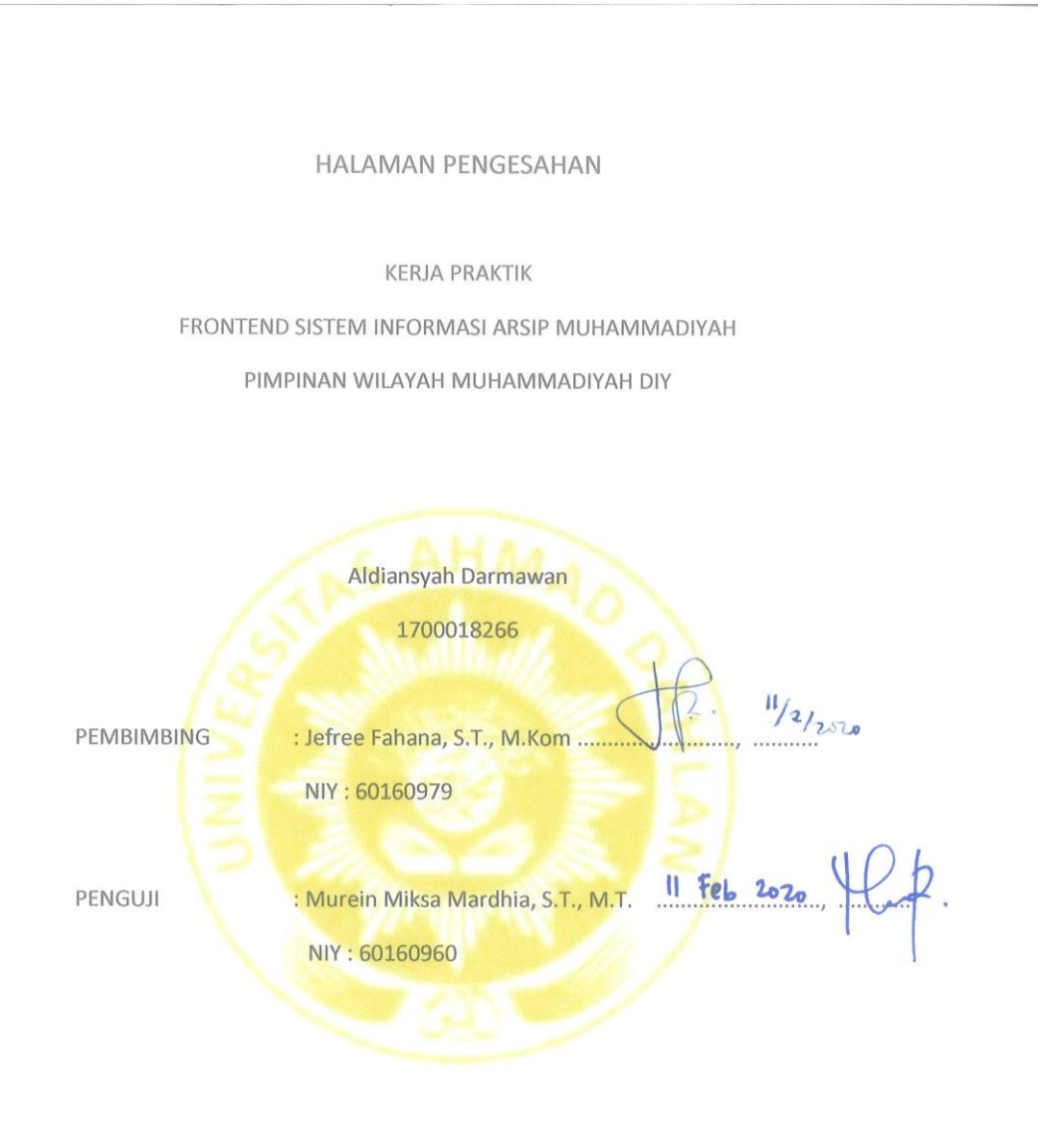

Kaprodi Teknik Informatika

14/2020 ورا

Nur Rochmah Dyah Pujiastuti, S.T, M.Kom. NIP. 197608192005012001

#### **KATA PENGANTAR**

<span id="page-2-0"></span>Puji syukur saya panjatkan kepada Tuhan Yang Maha Esa yang terlah memberikan saya rahmat dan karunianya, sehingga dapat menyelesaikan Laporan Pelaksanaan Kerja Praktek ini.

Kerja Praktek ini merupakan salah satu mata kuliah yang wajib di tempuh prodi Teknik Informatika. Laporan Kerja Praktek ini disusun sebagai pelengkap kerja praktek yang telah di laksanakan kurang lebih 12 minggu di kantor PWM DIY.

Dengan selesainya laporan kerja praktek ini tidak terlepas dari bantuan banyak pihak yang telah memberikan banyak masukkan kepada saya. Untuk itu saya mengucapkan banyak terima kasih kepada:

- 1. Jefree Fahana, S.T, M.Kom selaku Dosen pembimbing KP
- 2. Taufik Hidayat, S selaku pembimbing di PWM DIY
- 3. Orang Tua yang selalu mendukung dan teman-teman yang membantu menyelesaikan laporan ini

Saya menyadari bahwa masih banyak kekurangan dari laporan ini,baik dari materi maupun Teknik penyajiannya. Oleh karena itu, kritik dan saran yang membangun sangat penulis harapkan. Saya berharap laporan ini dapat bermanfaat bagi kita semua

Yogyakarta, 23 Januari 2019

Aldiansyah Darmawan

#### **DAFTAR ISI**

<span id="page-3-0"></span>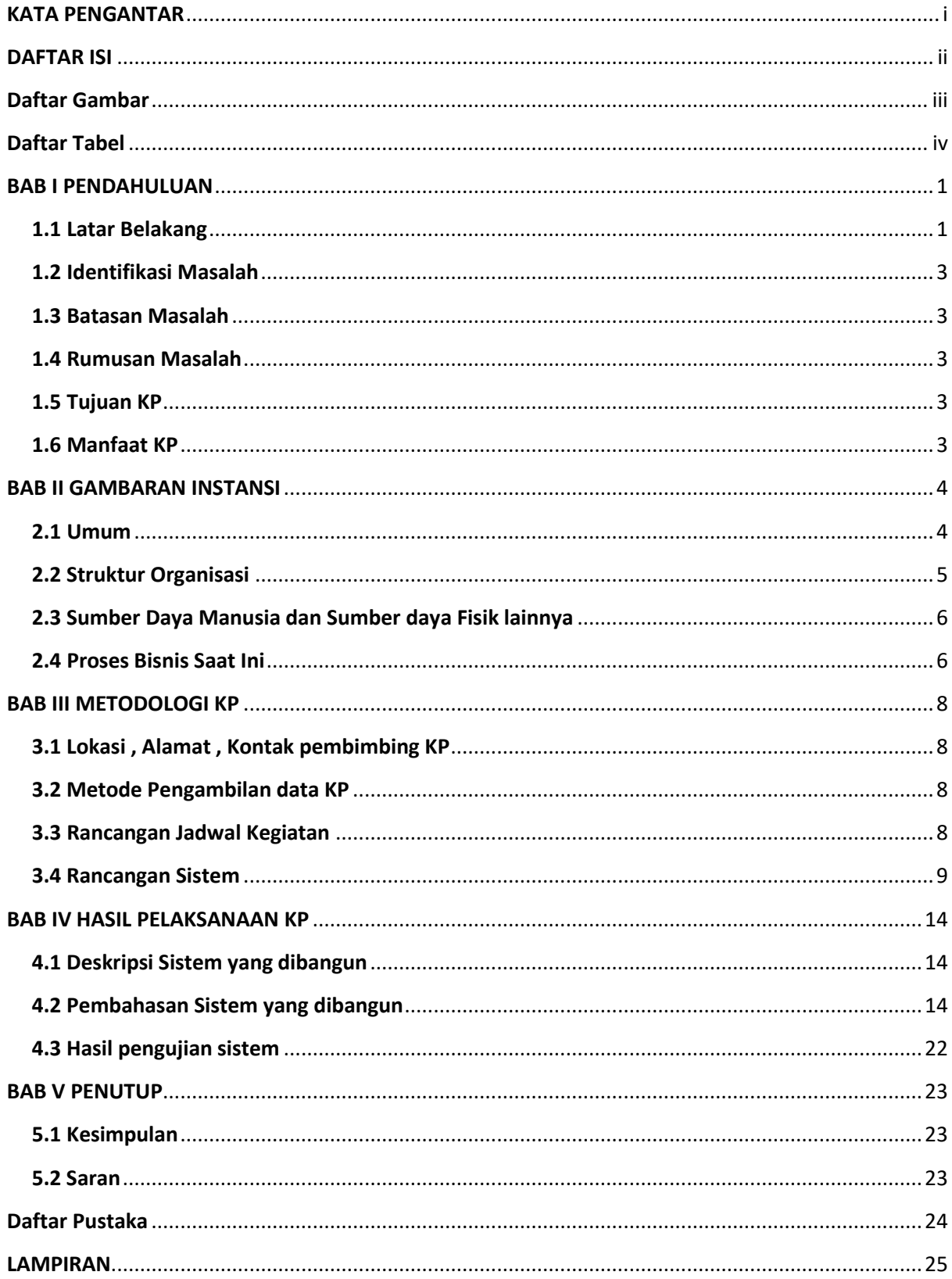

<span id="page-4-0"></span>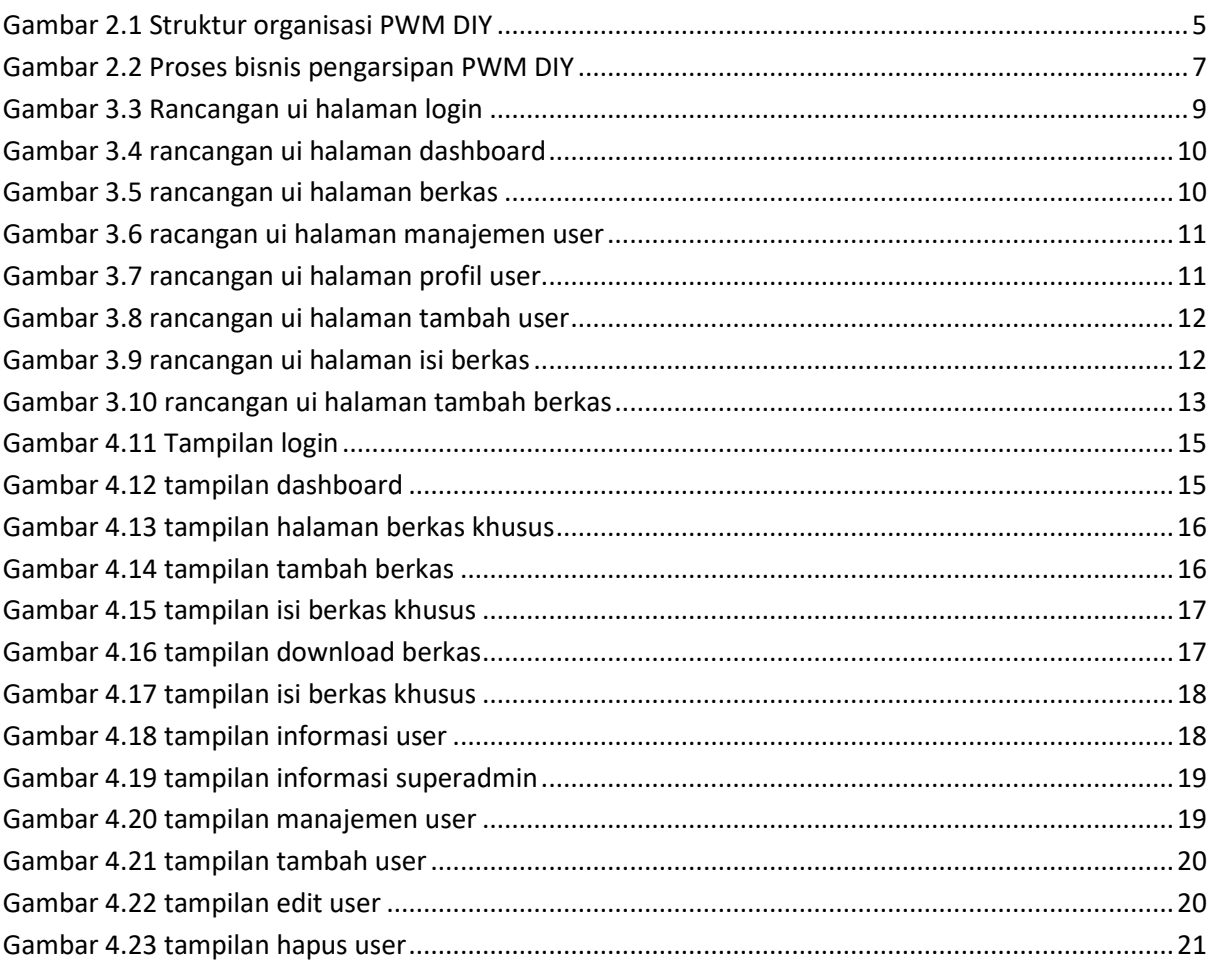

### **Daftar Gambar**

## **Daftar Tabel**

<span id="page-5-0"></span>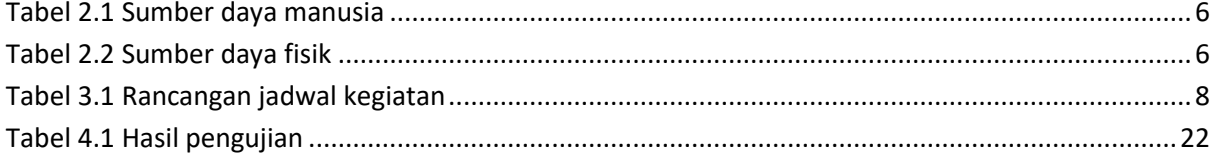